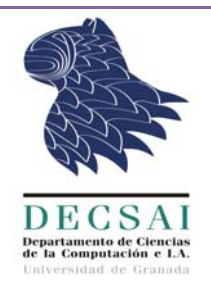

## **DIPLOMATURA DE ESTADÍSTICA FUNDAMENTOS DE INFORMÁTICA**

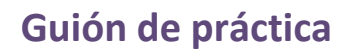

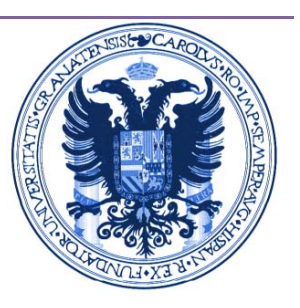

### **PRACTICA 2**

### **MANEJO DE ESTRUCTURAS CONDICIONALES (IF THEN ELSE) Y BUCLES CONTROLADOS POR CONDICIÓN (WHILE)**

#### **1. OBJETIVO**

Realizar el análisis, diseño e implementación de dos programas en pascal que resuelvan problemas similares e incorporen sentencias condicionales anidadas y bucles controlados por condición (bucles While). Antes de implementar los programas hay que elaborar el algoritmo como solución "genérica" a los problemas planteados.

#### **2. ENUNCIADO**

**Ejercicio 1**: Las tarifas de una compañía de gas natural se basan en el consumo de acuerdo con la siguiente tabla:

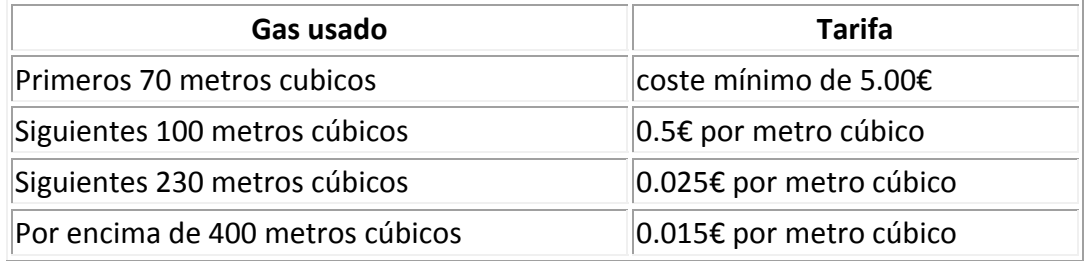

Escribir un programa en Pascal en el que se introduzca por teclado la lectura de metros cúbicos del mes anterior y el actual y calcule y muestre en pantalla el importe de la factura. La lectura **actual puede ser menor que la anterior**, por ejemplo, la actual puede ser 103 metros y la anterior 9897. Para validar el programa, ejecutarlo con las siguientes lecturas:

[3450,3495];[8810,8900];[9950,190];[1275,1982];[9872,444].

Nota: El programa se ejecuta **una sola vez** para cada pareja de lecturas.

**Ejercicio 2**: Convertir el cálculo de la tarifa realizado en el anterior programa en una función denominada *CalculaTarifa* que a partir de dos lecturas (una anterior y otra posterior) devuelva la tarifa asociada. Escribir un programa en Pascal que incluya la definición de la función *CalculaTarifa* y que permita pedir por teclado un número

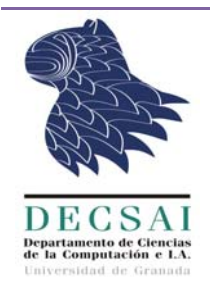

## **DIPLOMATURA DE ESTADÍSTICA FUNDAMENTOS DE INFORMÁTICA**

**Guión de práctica**

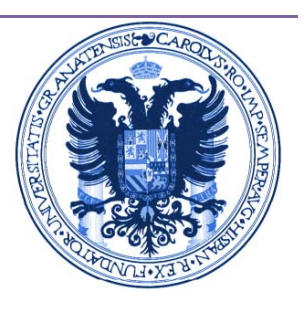

indeterminado de lecturas de consumo de gas hasta que se introduzca el valor ‐1. El programa calculará el valor la factura total para todas las lecturas acumulando los valores de todas las parejas consecutivas de lecturas tomadas (por ejemplo, si se introducen por teclado las lecturas 3450,3495,8810,8900 el valor total será la suma de las tarifas correspondientes a las lecturas [3450,3495], [3495,8810], [8810,8900]). Finalmente, mostrará en pantalla el consumo medio por mes así como el coste diario del consumo en € (se entiende que cada pareja de lecturas se corresponde con un mes de 30 días).

### **3. METODOLOGÍA PARA REALIZAR LA PRÁCTICA**

Para el Ejercicio 1

- 1 Realizar el análisis y diseño del algoritmo y escribirlo. Seguir como guía para el análisis de entradas/salidas/variables internas y diseño del algoritmo la resolución de problemas similares de la Sesión 4 de prácticas<sup>1</sup>.
- 2 Finalmente, implementar y validar el programa en Pascal.

Para el Ejercicio 2

- 1 Seguir el esquema ilustrado en la Sesión 2<sup>2</sup> (función para calcular el área de un triángulo) para el análisis, diseño e implementación de la función *Calcula Tarifa*.
- 2 Realizar el análisis y diseño del algoritmo y escribirlo. Seguir como guía para el análisis de entradas/salidas/variables internas y diseño del algoritmo la resolución de problemas similares de la Sesión 4 de prácticas.
- 3 Construye el programa haciendo primero una o dos versiones más simples (por ejemplo, prueba primero con un programa que sólo permita introducir 3 lecturas, siguiendo la idea de la práctica anterior).

 <sup>1</sup> http://decsai.ugr.es/~faro/FUNI/Practicas/IF-THENyWHILE.html<br><sup>2</sup> http://decsai.ugr.es/~faro/FUNI/Practicas/Funciones.html

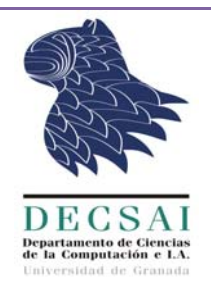

# **DIPLOMATURA DE ESTADÍSTICA FUNDAMENTOS DE INFORMÁTICA**

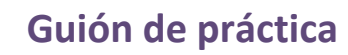

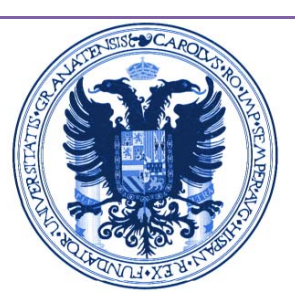

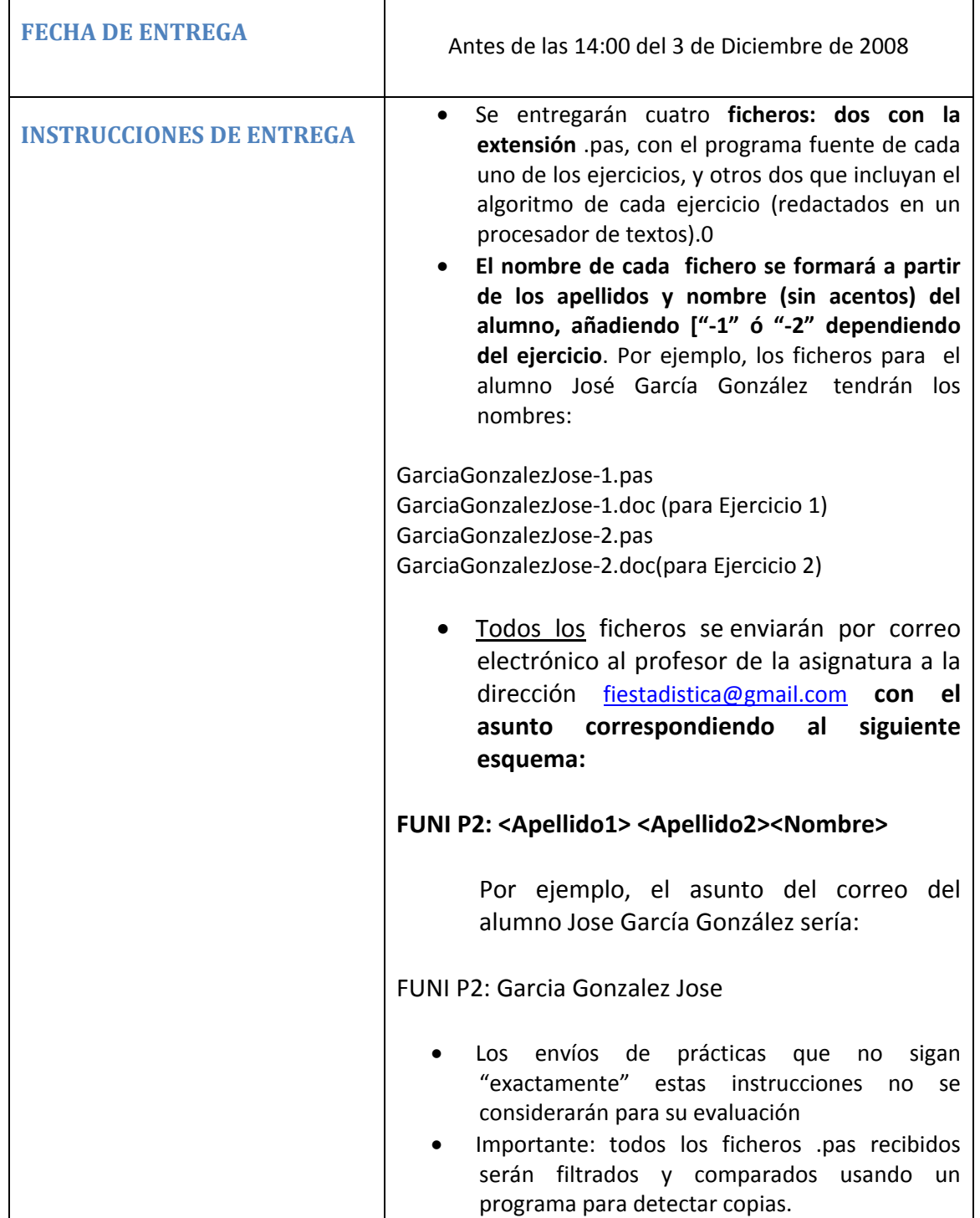